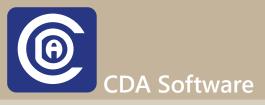

## Parts Request Dashboard

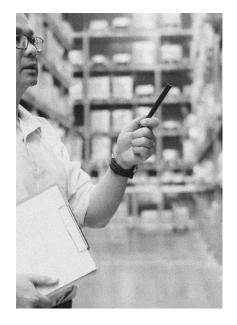

The new CDA Parts Dashboard is a very comprehensive tool that will provide a much higher level of allocating, ordering, and tracking of your parts. All parts requested by either mobile or desktop will now be controlled by a dashboard. You will be able to see vital information about all parts and have access to any other window associated with the Part.

There is an array of filters and view options that will allow you to display the parts in the grid for easier management and control.

The portal will show you parts available in all remote inventories and give you the ability to allocate from these inventories or create purchase orders. When a part is allocated it will be added to a Pick List for the inventory location selected.

## Highlights

- Reduction in Parts ordering labor cost due to centralized Parts ordering dashboard.
- All Parts requests from desktop & mobile are centralized for quick one-step ordering.
- The ability to filter by Technician In-House Sub-Status Parts Pending Parts Processing Parts Canceled as well as "All Parts" that have been processed.
- Ability to identify "Priority customers."
- One-Click of a Part will show availability in "Remote Locations."
- Order all your Parts from a vendor with 1-Click.
- Ability to view the real-time status of Part(s) being ordered for remote Technicians Know exactly when the technician "received" the Part or if the Part(s) is in "transit."
- 1-Click on Part will show availability in "Remote Locations," allowing you to allocate from the desired selected location quickly.
- After Parts are allocated, Parts are then added to that location's "Pick List" for further processing.
- At a glance, view to see the Parts needed for "Processed," "Priority Ordering," and "Pending."
- Click on Part to easily assign vendors, change sub-staus, as well as displaying the Claim the Part is assigned to.

## Contact Us Today To Learn More

Text us: +1-510-422-0079

Call us: +1-800-451-0137

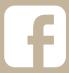

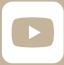

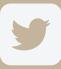

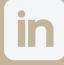